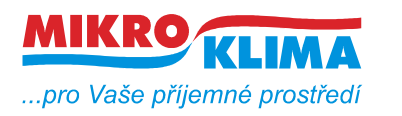

**V 00203 ISO 9001**

*List č.: 1/12*

## **M090 převodník Modbus TCP na DALI**

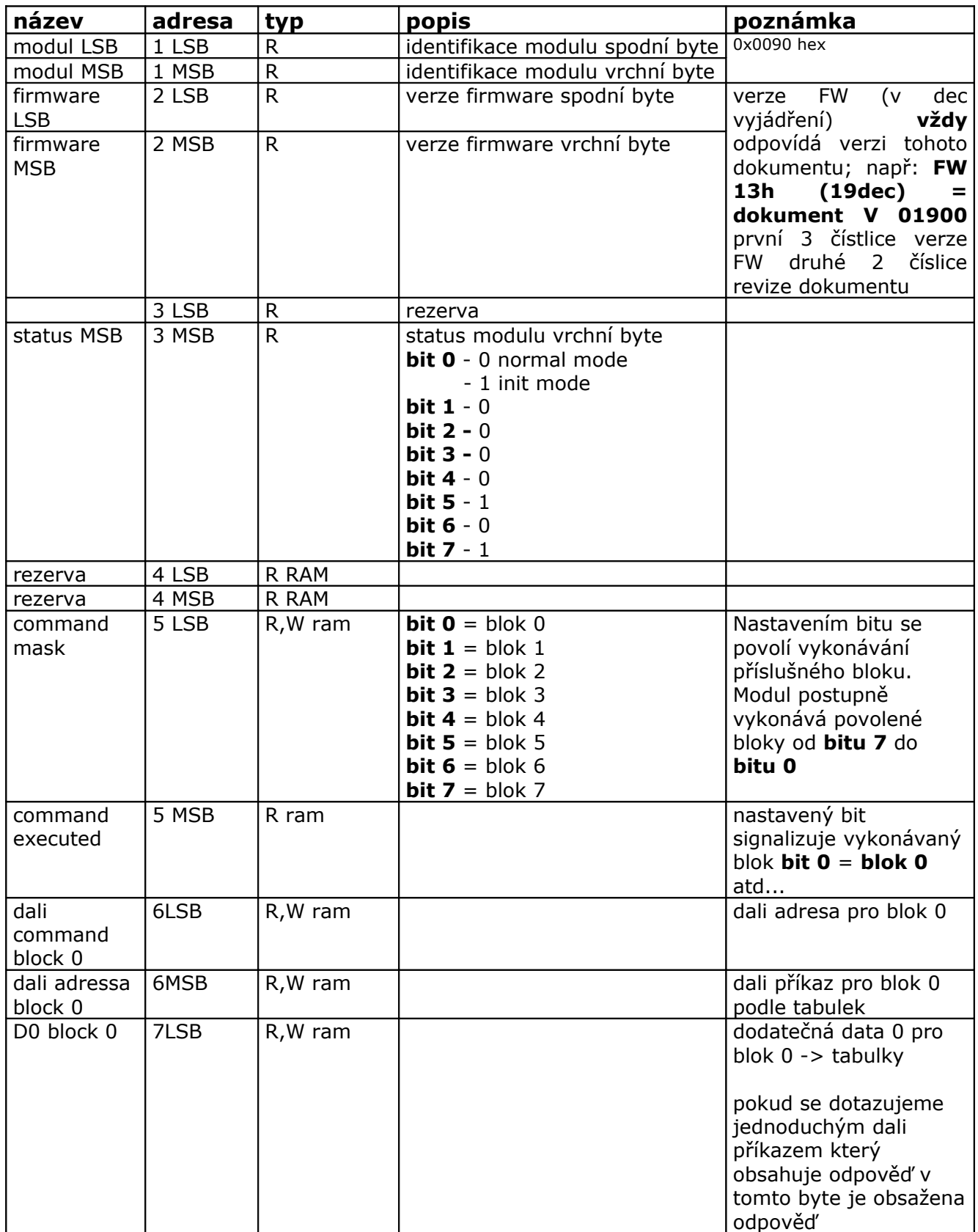

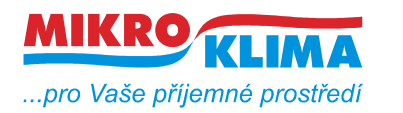

**V 00203**

**ISO 9001**

*List č.: 2/12*

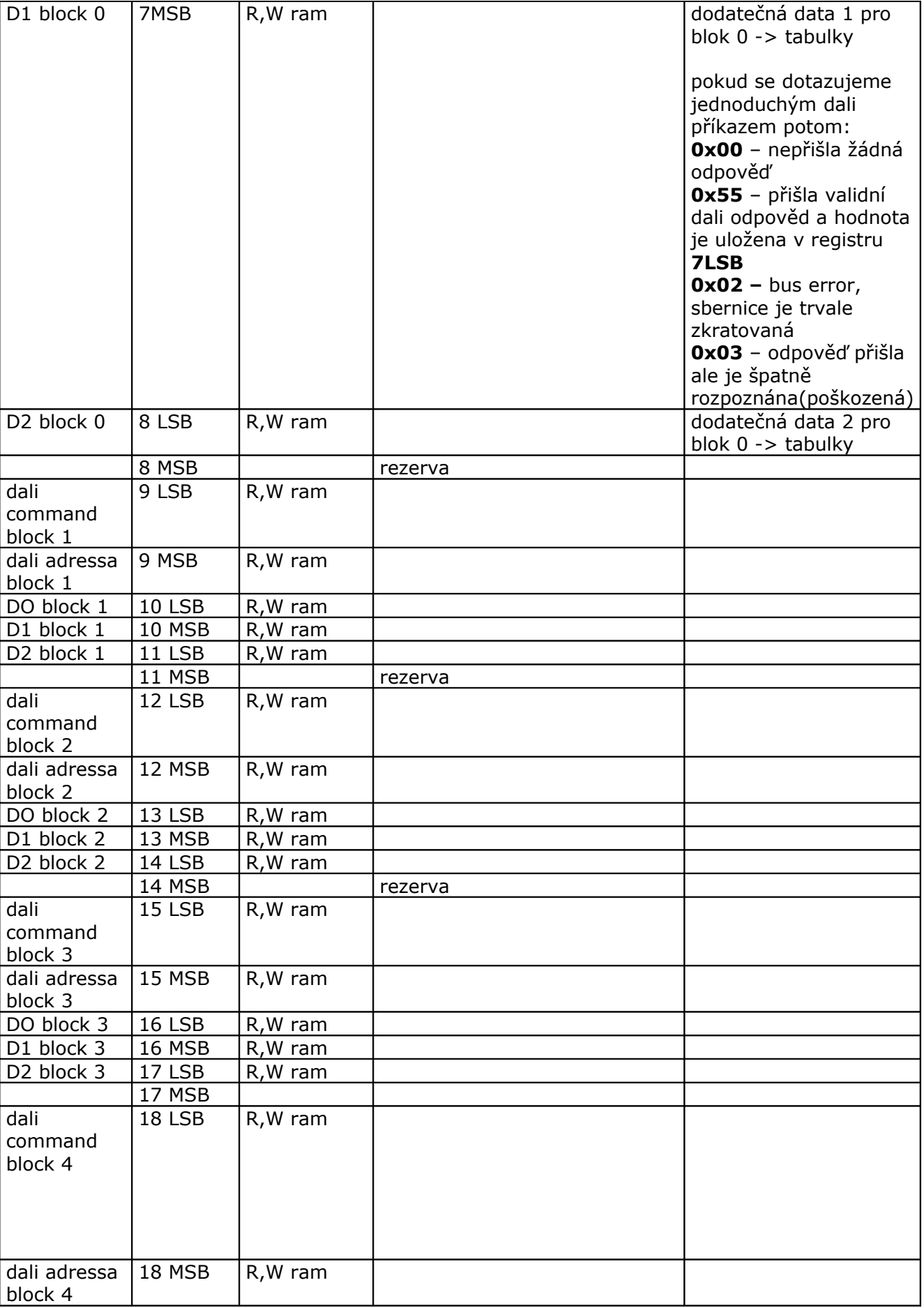

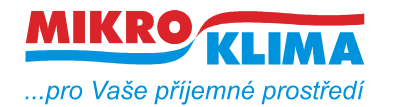

**V 00203**

**ISO 9001**

*List č.: 3/12*

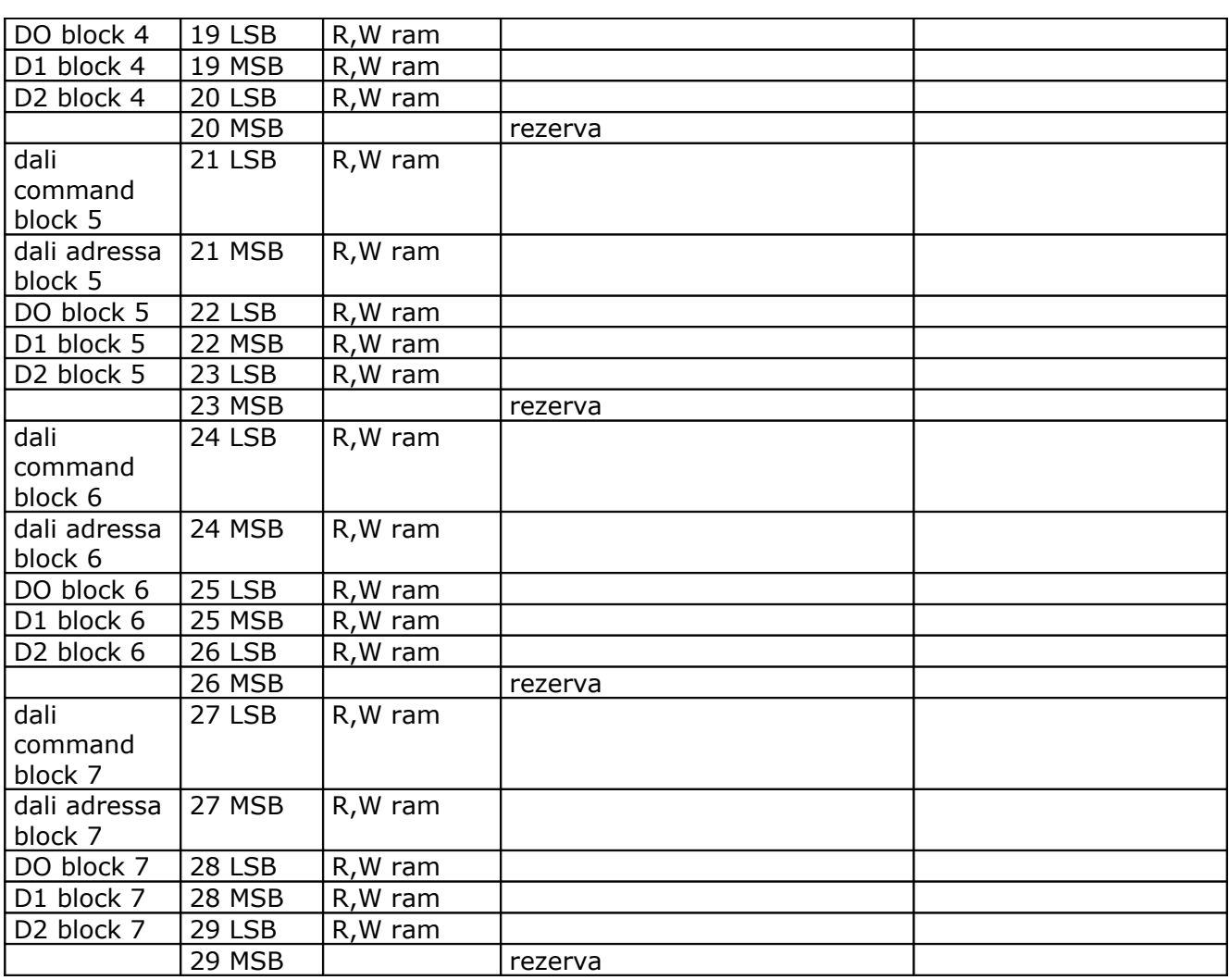

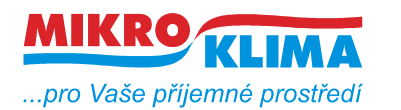

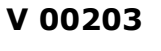

**ISO 9001** *List č.: 4/12*

## **STANDARDNÍ DALI PŘÍKAZY**

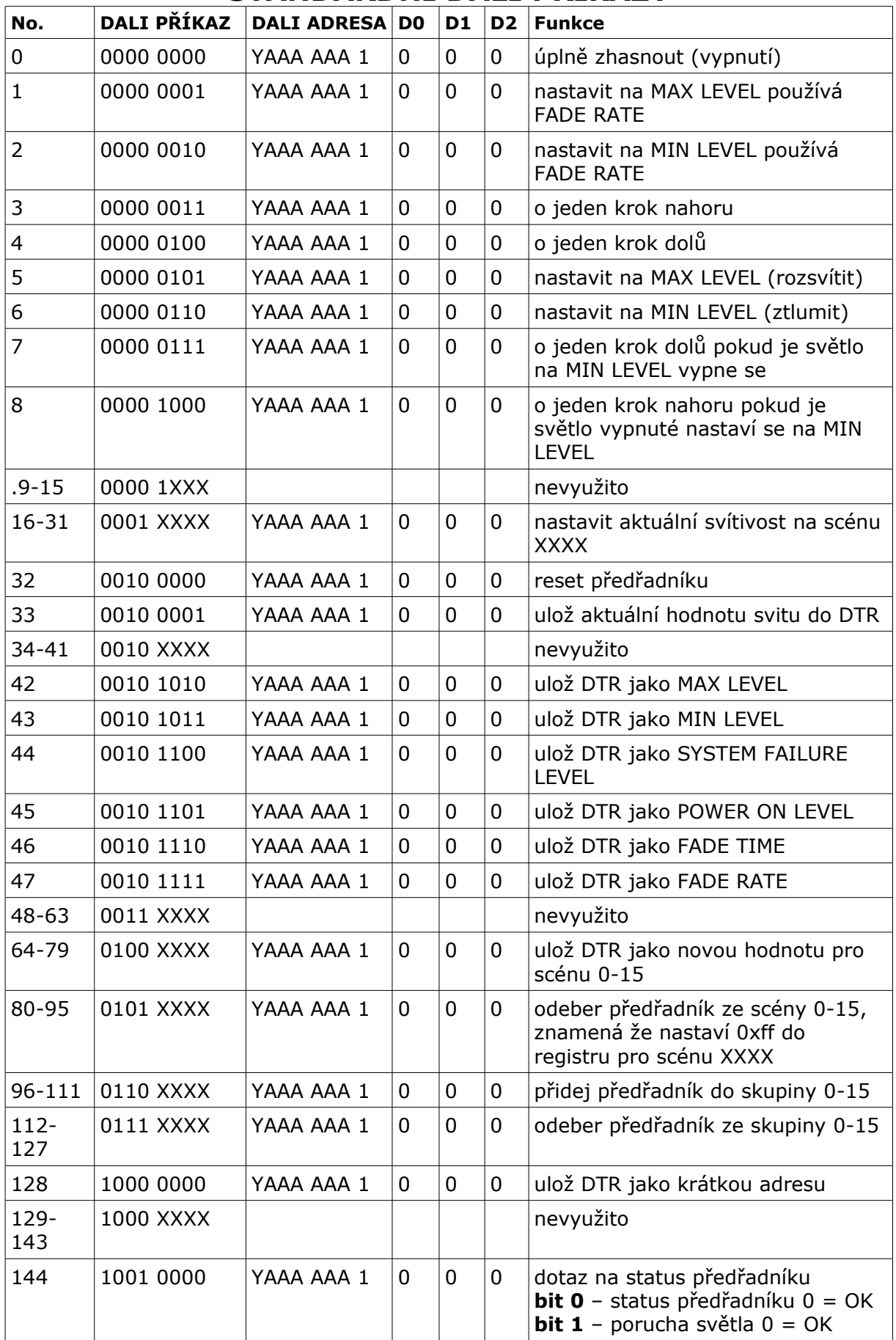

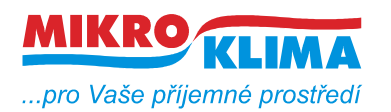

*List č.: 5/12*

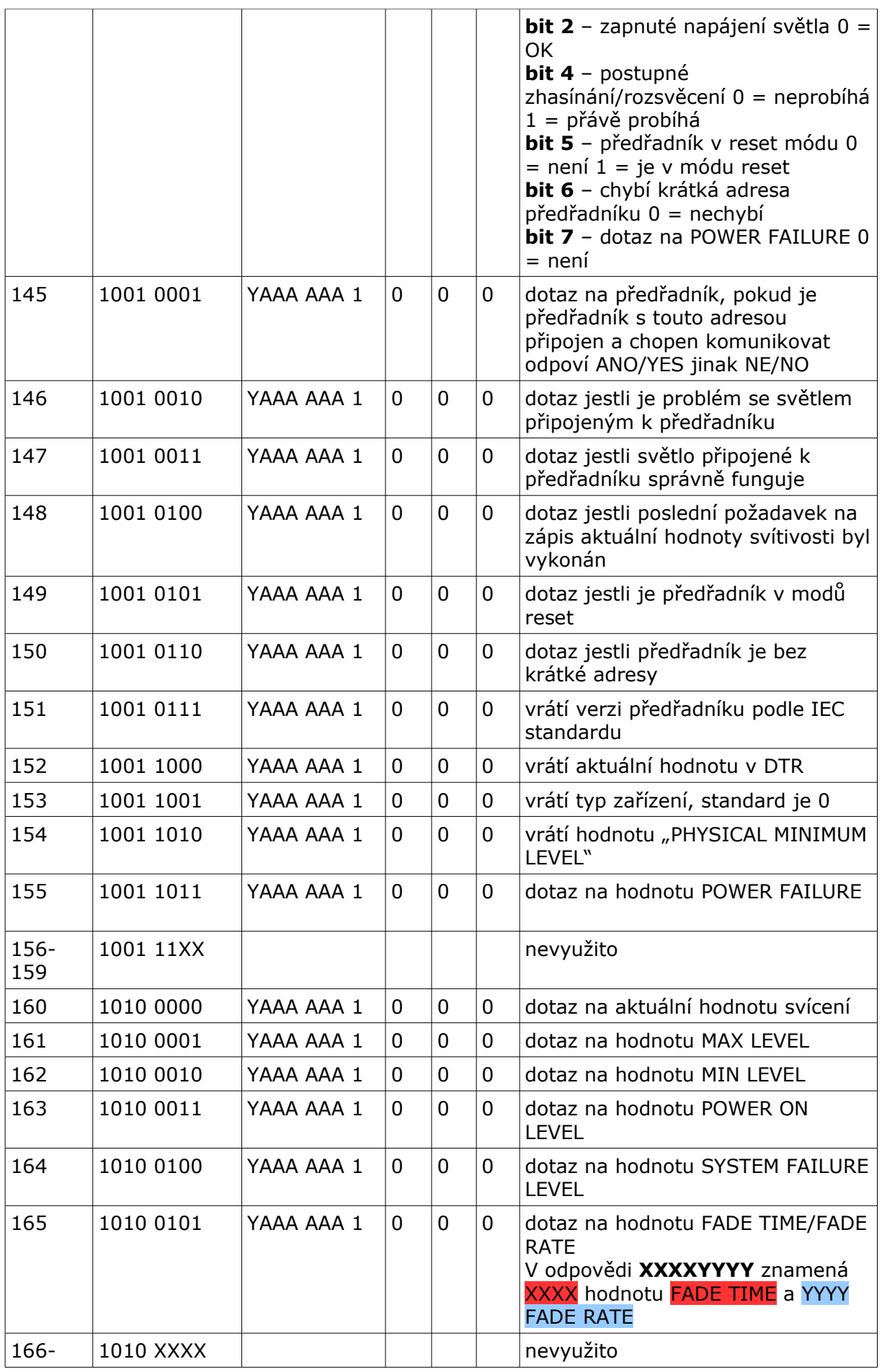

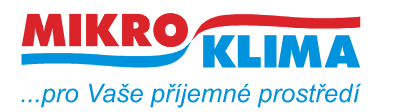

**V 00203**  $-$  ISO 9001

*List č.: 6/12*

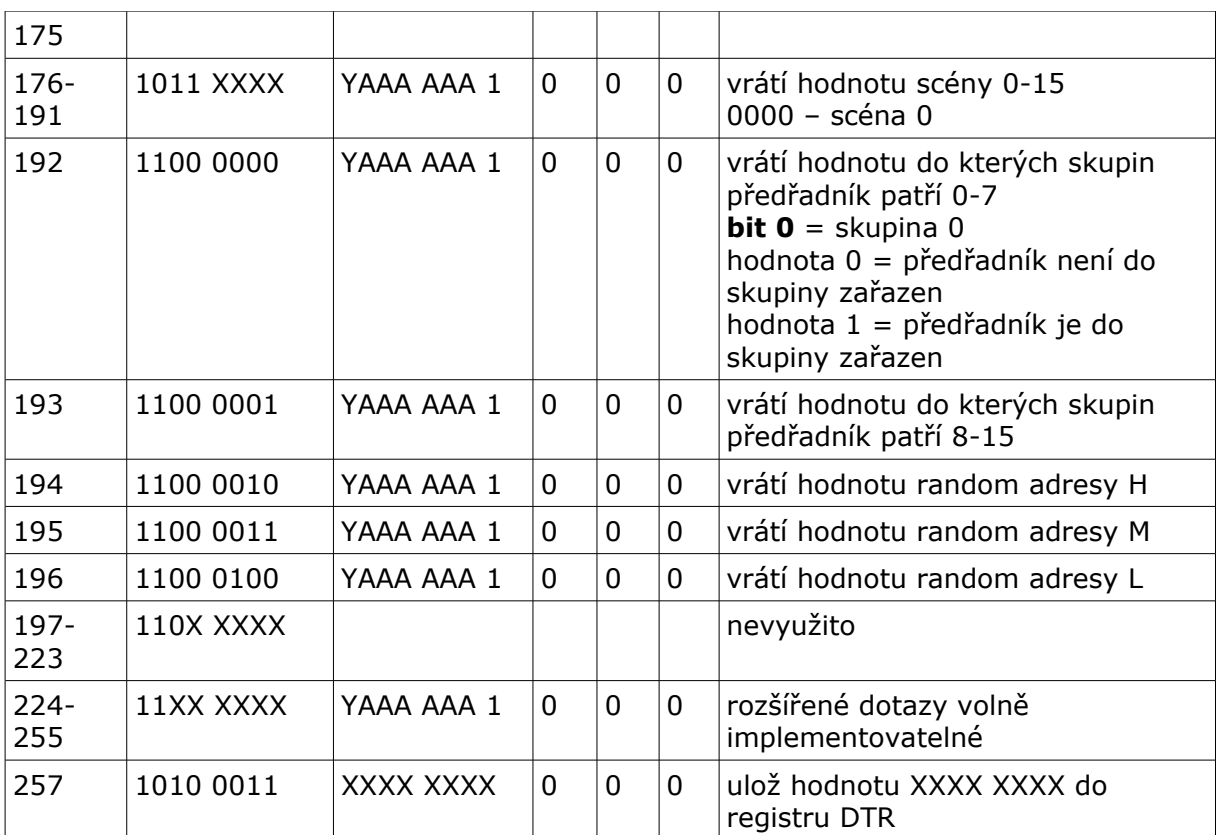

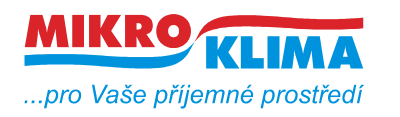

**V 00203**

*List č.: 7/12*

**ISO 9001**

### **TYPY ADRES**

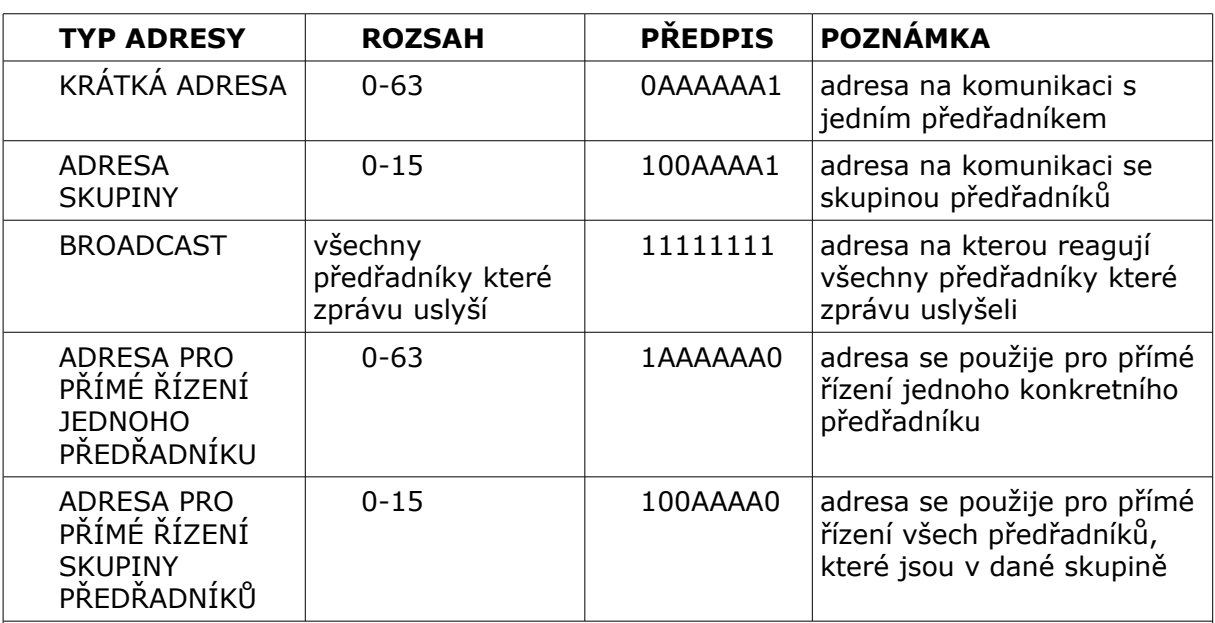

### **OBECNÉ SCHÉMA ADRESY**

#### **YAAAAAAS**

**Y = 0** jedná se o adresu na komunikaci pouze s jedním předřadníkem

**Y = 1** jedná se o adresu na komunikaci se skupinou předřadníků

**AAAAAA** = adresa konkretního předřadníku, nebo skupiny předřadníků pokud se jedná o skupinu předpis se redukuje na **00AAAA** protože skupin je jen 16

**S = 0** jedná se o adresu na přímé řízení **S = 1** jedná se o adresu na nepřímé řízení a dalé se chování řídí podle tabulek s příkazy

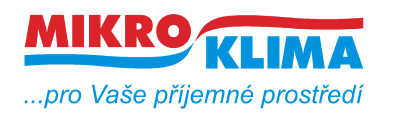

**V 00203 ISO 9001**

#### *List č.: 8/12*

# **ŘÍZENÍ SVITU**

Dali rozlišuje dva způsoby řízení **PŘÍMÉ** a **NEPŘÍMÉ**. Řízením je myšleno jak co nejefektivněji nastavit svit světla.

Dali komunikace pro **Nepřímé řízení** se zkládá ze 2B. První Byte je adresa (krátká adresa nebo adresa skupiny nebo broadcast adresa). Druhý Byte je příkaz z uvedených tabulek (příkaz buď standartní nebo rozšířený).

Dali komunikace pro **Přímé řízení** je rovněž složena ze 2B avšak mají jiný význam. První Byte je adresa předřadníku nebo adresa skupiny. Adresa pro přímé řízení. Je stejná jako klasická krátká adresa u nepřímého řízení ale poslední bit je vždy 0. Druhý Byte je číslo 0-255 které udává jak hodně se má zářivka rozsvítit. Každý předřadník ve své paměti obsahuje dvě konstanty MIN a MAX. Jsou to čísla 0-255 která udávají MINIMUM a MAXIMUM svítivosti. Typická čísla MIN a MAX jsou zhruba 80 pro MIN a 190 pro MAX. Tedy pokud chceme rozsvítit předřadník na 50% musíme zadat jako druhý parametr u nepřímé komunikace číslo 135. Tímto způsobem můžeme řídit přímo svit zářivky aniž bysme museli používat skupiny, scény a podobně.

### **ERROR STAVY**

Na desce jsou dva procesory jeden hlavní Stellaris, který provádí ethernetovou komunikaci,logiku a druhý vedlejší, LPC který posílá data do dali sbernice, protože sběrnice je kodovaná manchesterem. Komunikace mezi procesory je po uartu.

Pokud se něco na sběrnici nezdaří posílá LPC pres uart chybový kod a Stellaris to jen přepošle do MB mapy. Errory jsou následující

- 0x02 bus error
- 0x03 spatne rozpoznana odpoved
- 0x00 odpoved neprisla
- 0x55 komunikace proběhla v pořádku

0x02 bus error - nastane pokud je sbernice zkratovaná. pokud se zrovna nevysílá nebo nepřijímá tak LPC každou vteřinu kontroluje přijímací nožičku dali sbernice a pokud je tato nožička nastavena do 1 vyhodnotí situaci jako zkratovanou sběrnici. Poté se rozsvítí červená ledka, je zastavena jakákoli komunikace a vypne se napájení sbernice. Další kontrola se provede opět po 1 sec. Zapne se napájení počká se na ustálení stavu a opět se kontroluje stav na přijímacím pinu. Pokud je pin v 0 vše se rozeběhně pokud ne opět kontrola za 1sec. Nemusí být chyba nutně ve sběrnici za převodníkem může se stát že je poškozená analogová část na desce to procesor samozřejmě nepozná.

0x03 spatne rozpoznana odpoved - muze se stat a zejmena při totálním naadresování se stává že odpoví několik předřadníků ve stejný čas nebo se odpověd nějak jinak poškodí vlivem rušení atd..

0x00 - špatný předřadník špatné vedení atd.. 0x55 - neni co dodat

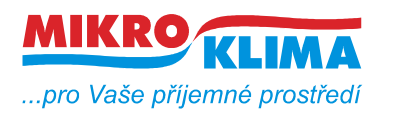

**V 00203**

*List č.: 9/12*

**ISO 9001**

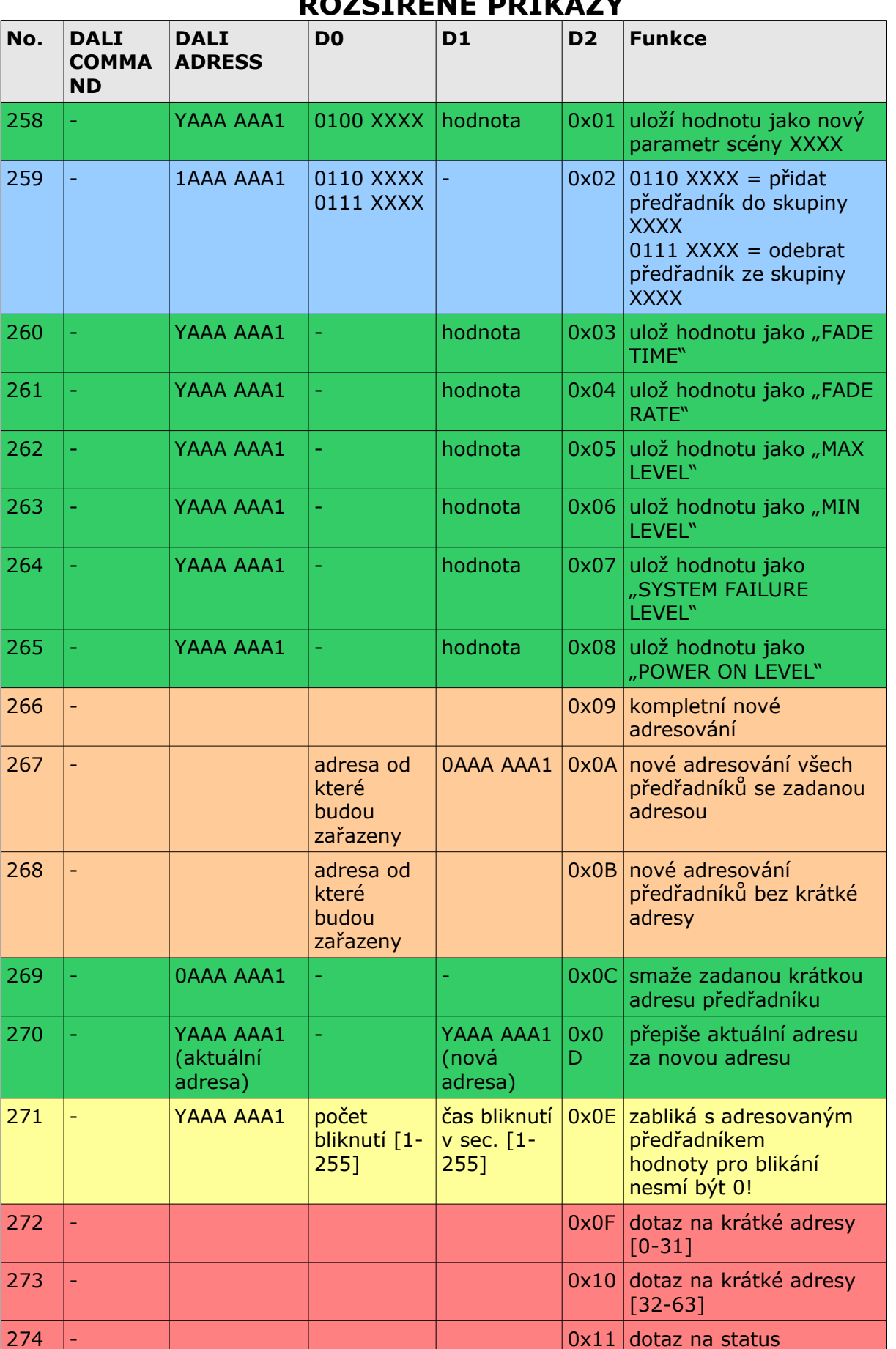

## **ROZŠÍŘENÉ PŘÍKAZY**

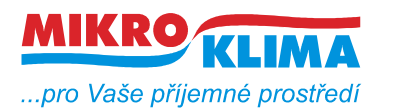

**V 00203 ISO 9001**

*List č.: 10/12*

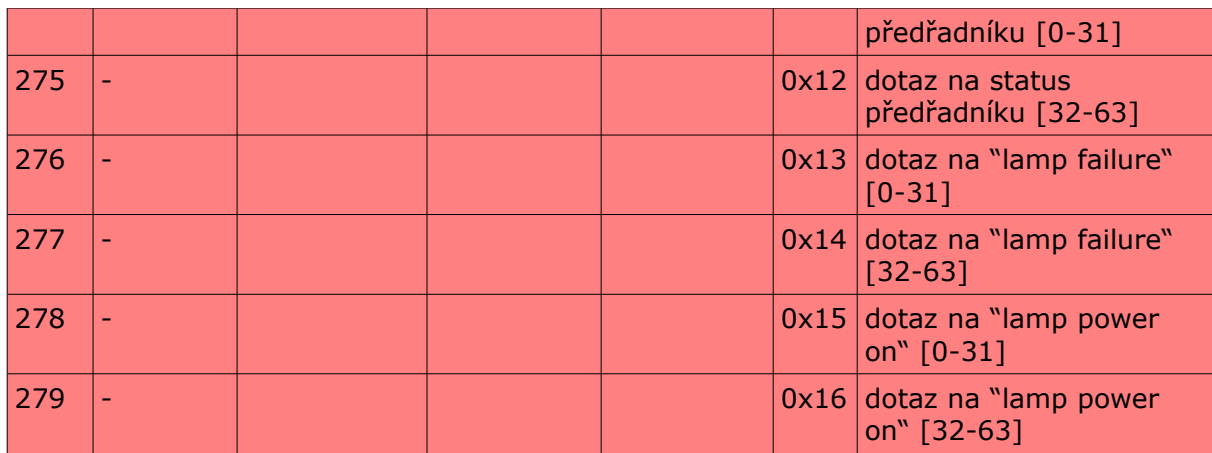

# **ODPOVĚDI PRO ROZŠÍŘENÉ PŘÍKAZY**

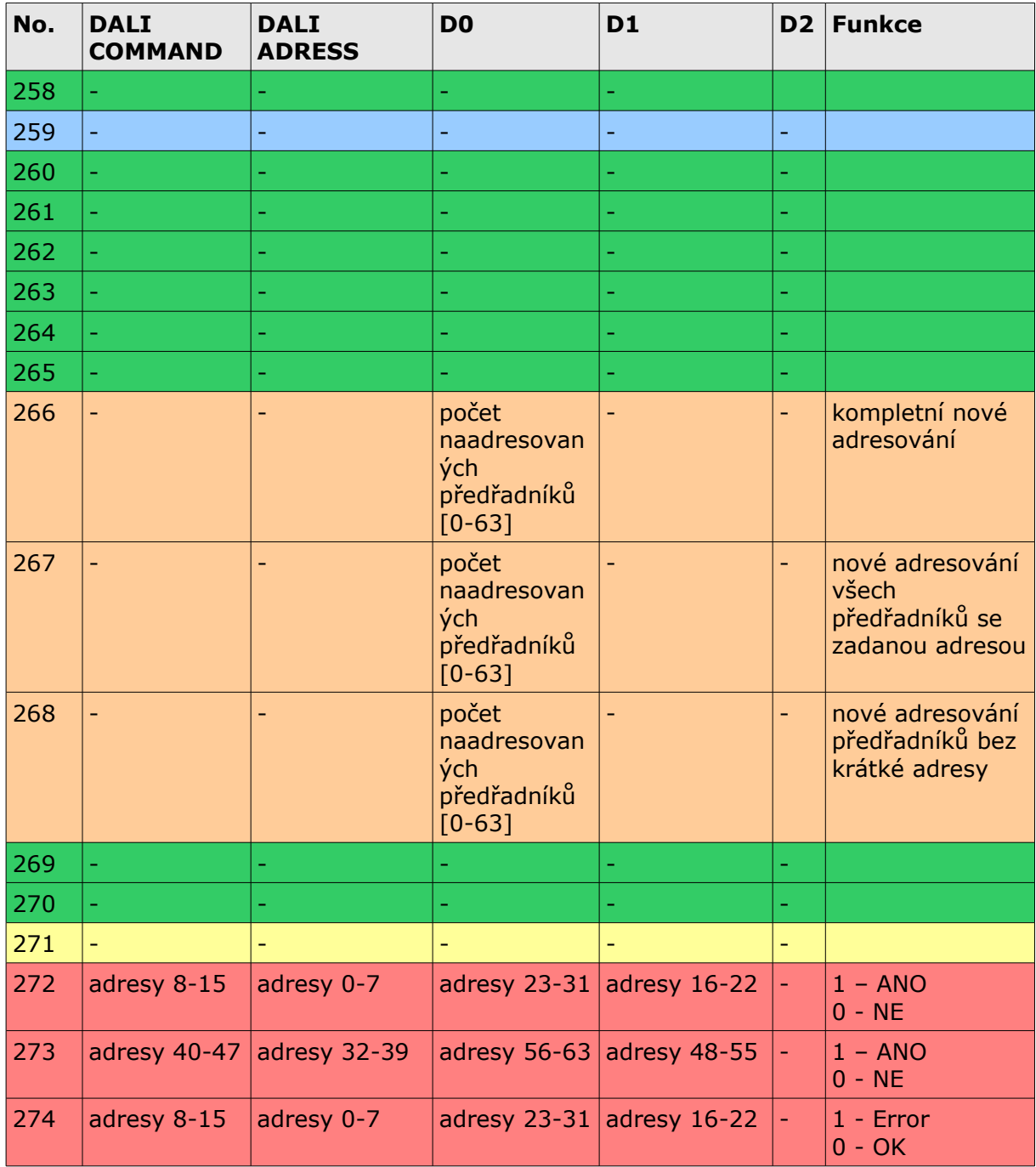

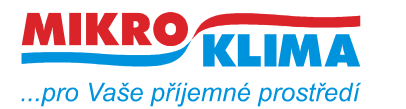

**V 00203**  $-$  ISO 9001

*List č.: 11/12*

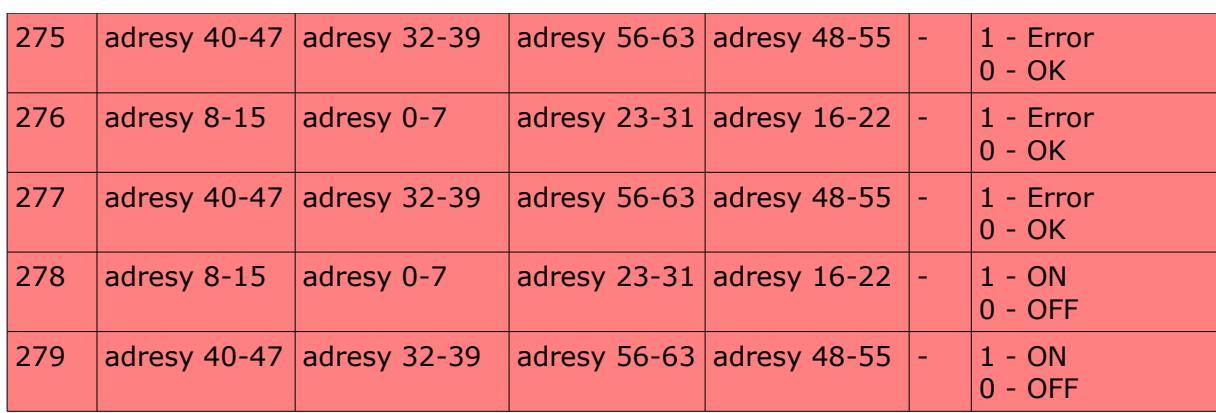

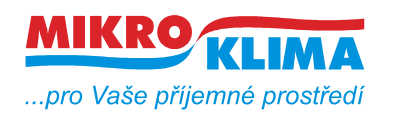

#### **Revize:**

ver 100 - první mb mapa

23.9.2011

 přejmenování dokumentu podle dohodnuté konvence - viz. dokument vytvareni\_dokumentu.pdf

#### 26.7.2012

do tohoto dokumentu doplněn odstavec ŘÍZENÍ SVITU

21.8.2013 v.00202

upraven odstavec ŘÍZENÍ SVITU, byla chybně uvedena adresa na přímé řízení svitu a předělána tabulka TYPY ADRES – toto vzniklo na popud od Portugalské firmy SYSTEMHOUSE.

 1.11.2013 v.00203 přidán odstavec ERROR STAVY